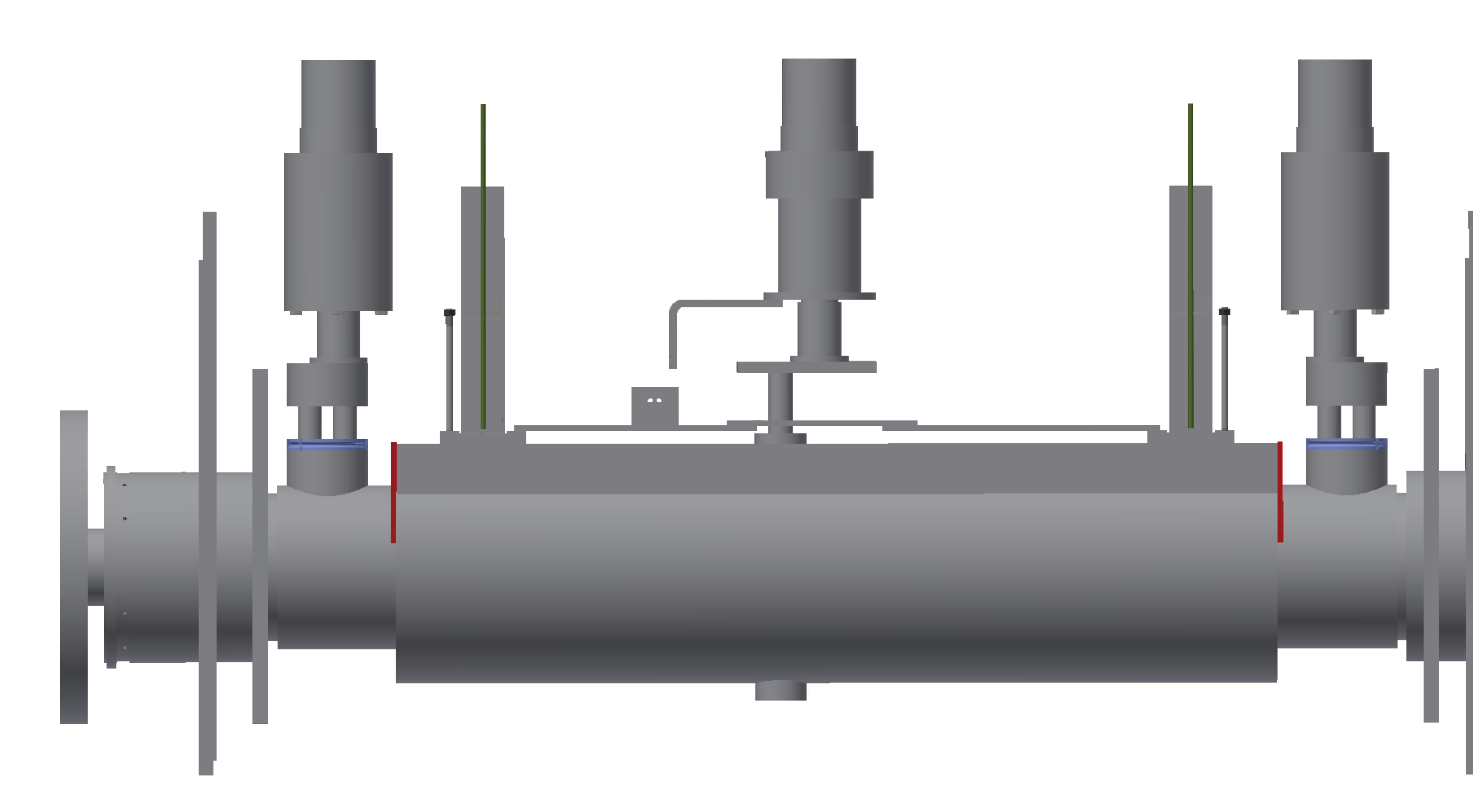

 $\bullet$ 

Right side view

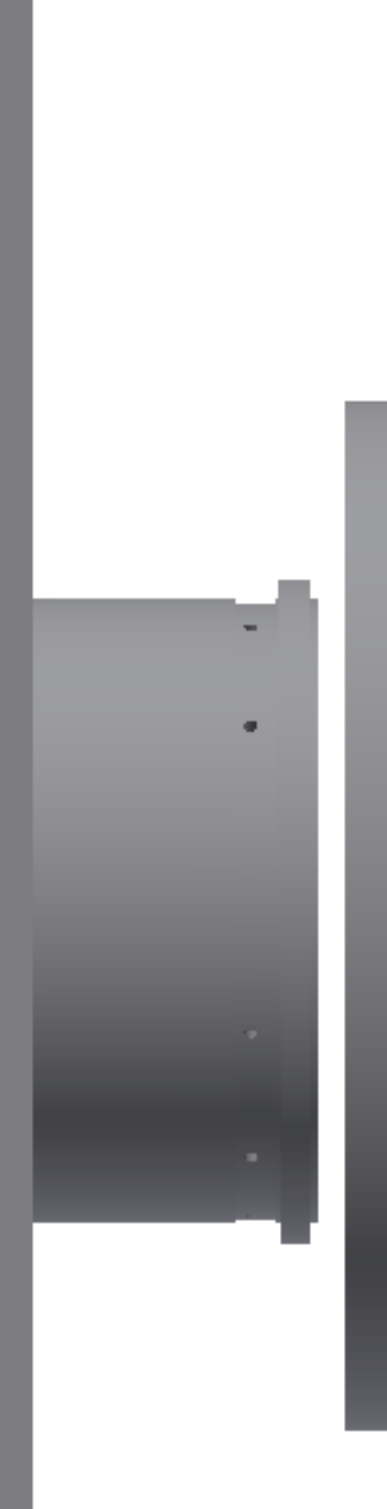